1. 汎用コンピュータシステム更新の概要

CPU64個,総メモリ量64GBの汎用UNIXサーバが登場!

◇ 汎用UNIXサーバ (ホスト名 kyu-cc)

 $|2|$ 

汎用コンピュータシステムの更新に伴い,現在の汎用計算機(富士通 M-1800/20U,ホスト名 kyu-cc, kyu-msp)に代っ て, 汎用UNIXサーバ (富士通, GP7000Fモデル900)が導入されます. 新しい汎用UNIXサーバは CPUを64個持っており, 総メモリ量は64GBです. 以下に新しい汎用UNIXサーバの外観と性能諸元を示します.

> 項目 性能 |機種 || 富士通GP7000F モデル900 **総主記憶 64GB** CPU SPARC64-GP(300MHz)×64個 OS Solaris7

汎用UNIXサーバ(kyu-cc)性能諸元

汎用UNIXサーバに搭載されるOSは,サン・マイクロシステムズ社のSolaris7です. Solarisは広く用いられているOSで すので,研究室のWSで用いている所も多いの ではないでしょうか? 研究用プログラムをSolarisで作成している研究室で は, 変換作業をほとんどすることなしに, 汎用UNIXサーバで実行することが可能です. また, プログラムの自動並列 化機能も備えていますので,従来のプログラムを多 数の高速CPUと大きなメモリ空間で,大規模計算を行ってみてはい かがでしょう か?

◇ ネットワーク

計算機間のネットワークとして,新たにギガビットイーサネットが導入されます. これにより一部の計算機間では最大 1Gbpsでの通信が可能になります.従来から のFDDI,ATM,100/10Mbpsイーサネットといったネットワークも残って いますの で,全ての通信が高速になるわけではありませんが,大規模なデータ通信をやり 取りしている部分の通信は高 速化されます. 次にシステム構成図を示します.

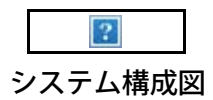

◇ 新端末サーバ (ホスト名 wisdom)

1999年12月末まで,ライブラリサーバ(ホスト名 wisdom)にてフリーソフト ウェアの利用等のサービスを提供してきま した. この計算機も更新され,新しい端末サーバとして生まれ変わります. 新しいwisdomは, ライブラリサーバで行 われていた電子メール利用サービスを引き継ぎます.従来wisdomで行っていた電子 メールの送受信や転送を、そのま ま利用できます.またISDN回線からのPPP接続 時における利用者認証も行います.

ただし、従来ライブラリサーバで提供していたフリーソフトウェアの利用サービスは、新規導入される汎用UNIXサーバ にて行います. 新しいwisdomには電子メー ルの読み書きに必要なフリーソフトウェアのみをインストールします.

| 項目         | 性能                    |
|------------|-----------------------|
| 機種         | 富士通GP7000F モデル200     |
| 主記憶        | <b>256MB</b>          |
| <b>CPU</b> | SPARC64-GP(300MHz) 2個 |
| <b>OS</b>  | Solaris7              |

新端末サーバ( wisdom)性能諸元

2. 新汎用コンピュータシステムのホスト名等について 更新後の主なホスト名及びIPアドレスは下記のとおりです。

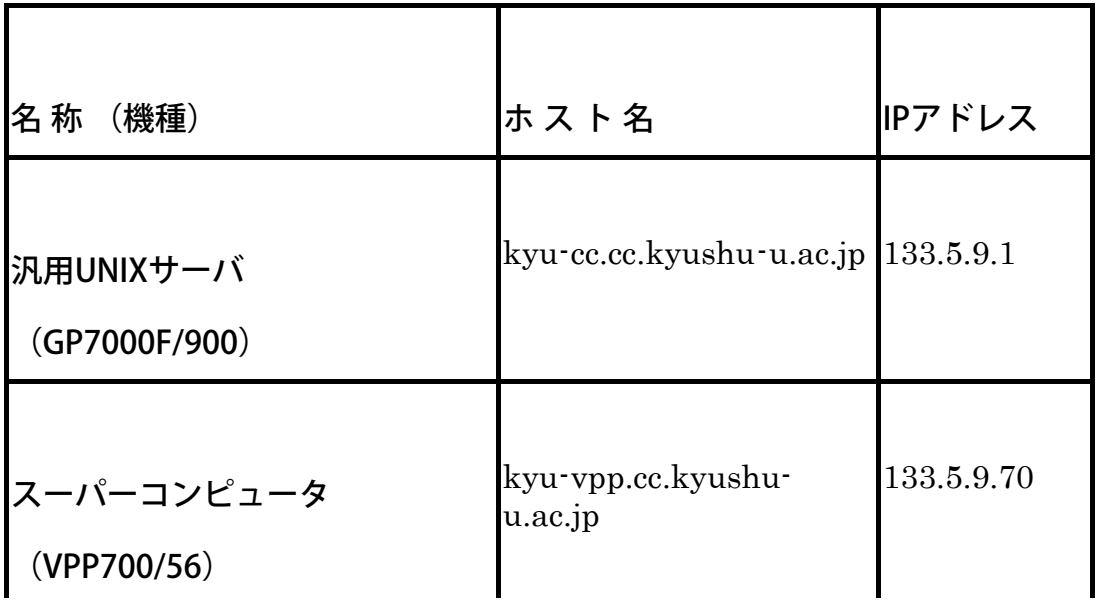

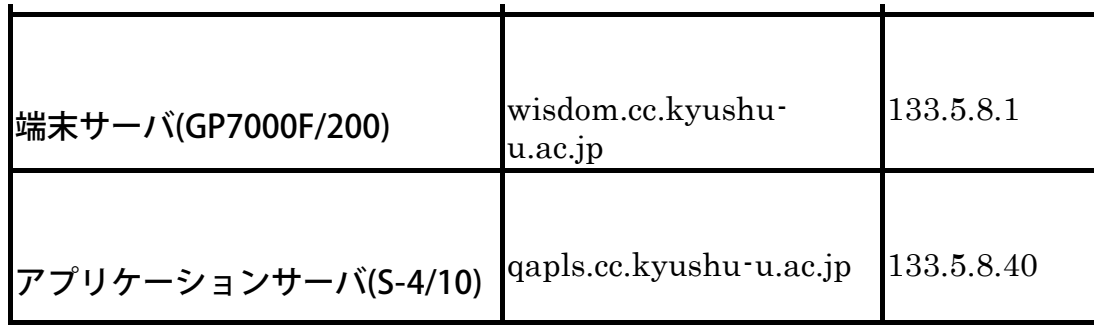

3. 各種サービスの廃止及び移行について

汎用コンピュータFUJITSU M-1800/20UでサービスしているMSPやUXP/Mなどの各種サービスは,下記のとおり平成11 年12月末及び平成12年3月末の2段階に分けて廃止を行います。

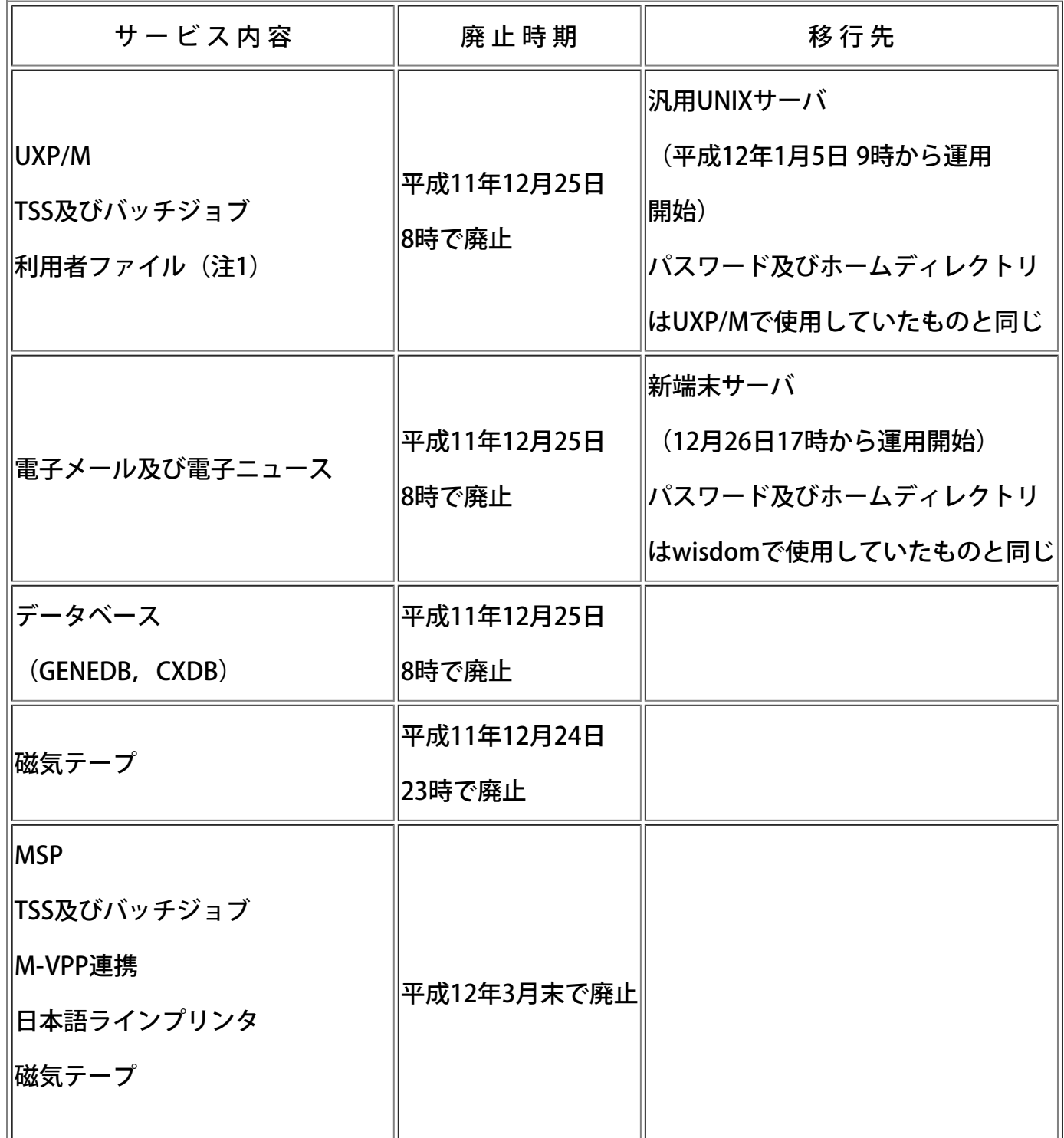

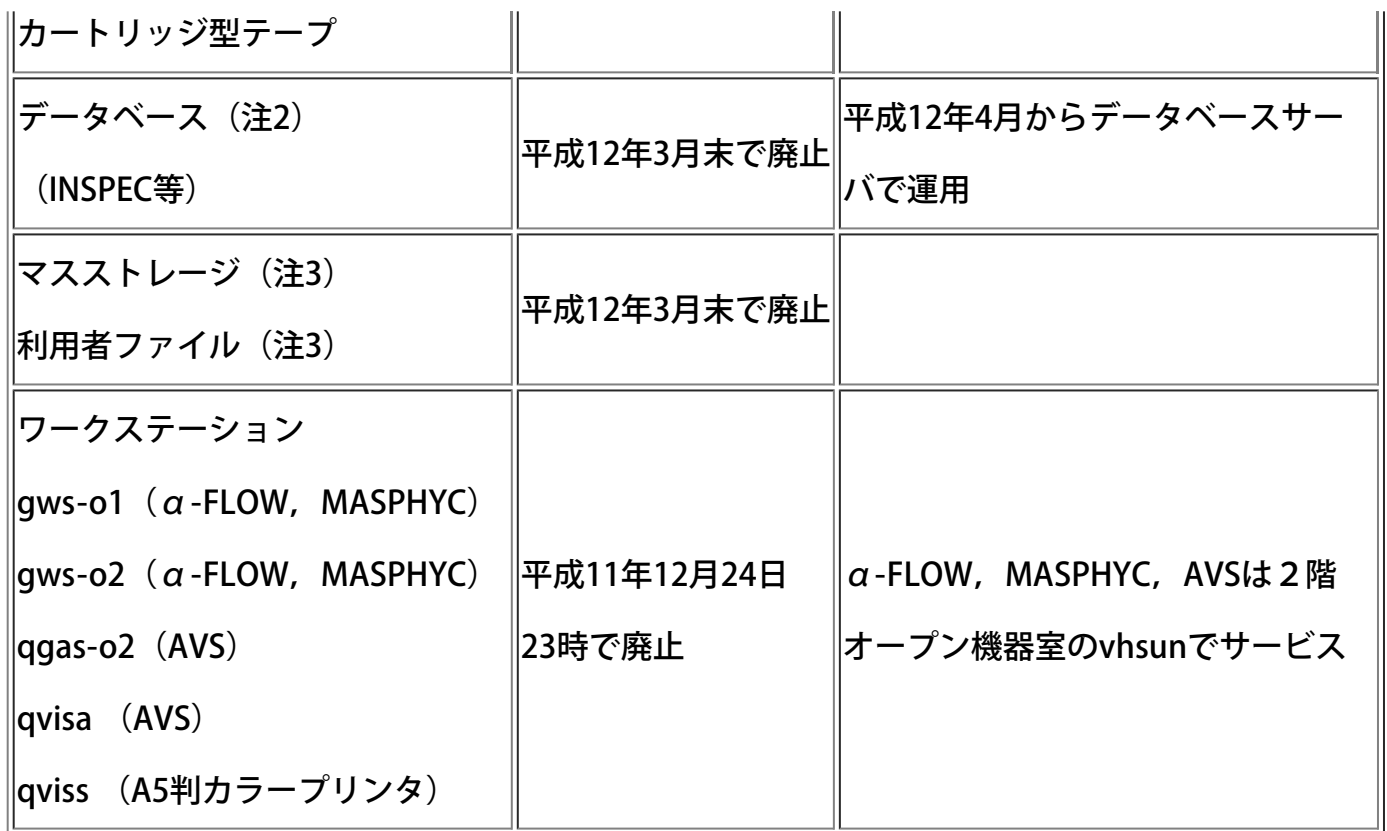

(注1)UXP/Mの利用者ファイルは平成12年1月以降は,汎用UNIXサーバでそのまま利用できます。

(注2) MSPのデータベースはUNIXワークステーションでのサービスへ移行します。なお、個々のサービス開始 時期や利用方法などについては,センターニュースでお知らせします。

(注3) MSPのマスストレージ及び利用者ファイルは、スーパーコンピュータや汎用UNIXサーバへの移行が必要 です。これらの移行は利用者自身で行ってください。なお,移行の方法については センターのホームページを参 照してください。

4.ネットワークサービスの一部廃止について

汎用コンピュータシステムの更新に伴い,下記のネットワークサービスを平成11年12月25日午前8時で廃止します。 ・大学間ネットワーク(N1-NET)

NVTやN1RJEによる利用はできなくなります。

・MSP専用の公衆回線および学情アクセスポイント回線

以下の表の電話番号は廃止いたします。

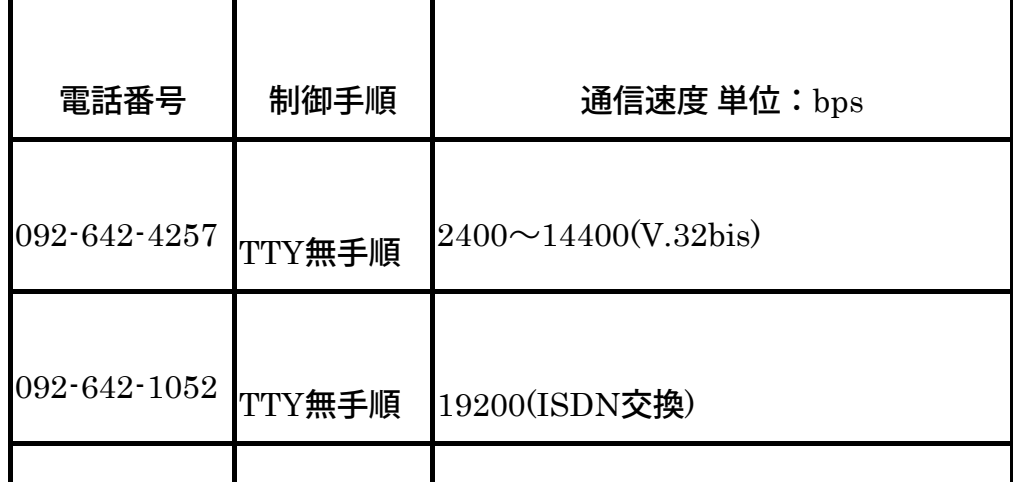

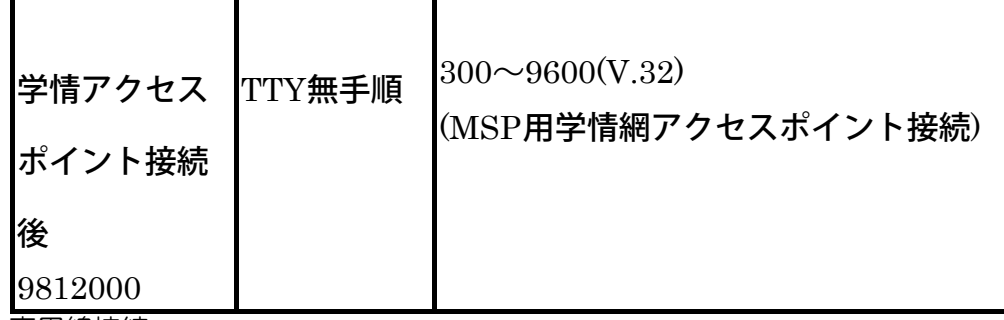

・専用線接続

モデムによるpoint-to-pointの接続サービスは廃止いたします。

・FAXコマンドによる出力

FAXコマンドによるファクシミリへの出力は廃止いたします。

5. 汎用UNIXサーバのジョブキューと制限値

汎用UNIXサーバ (ホスト名: kyu-cc) のジョブキューと制限値は下記のとおりです。バッチジョブ, TSSジョブとも制 限値の範囲内で並列化できますが,CPU時間の制限値は全PEの合計値となります。

なお,スーパーコンピュータ及びMSPの制限値は従来どおりですが,UXP/Mは12月25日でサービスを廃止しますの で,1月以降はUXP/Mのジョブキュー(ss,v)は指定できません。ご注意ください。

| 用ジョブ   |       |       | キユー  CPU時間  モリサイズ | 備考        |  |
|--------|-------|-------|-------------------|-----------|--|
| バッチジョブ | $SC*$ | 120時間 | 4GB               | 非並列向け     |  |
|        | sc8   |       | 8GB               | 8PEまで使用可  |  |
|        | sc32  |       | 32 <sub>GB</sub>  | 32PEまで使用可 |  |
| TSSジョブ |       | 12時間  | 1GB               | 12PEまで使用可 |  |

汎用UNIXサーバの制限値

\*)バッチリクエストの投入時のqsubコマンドで-qオプションを省略するとscキューに投入されます。

なお、8並列、CPU時間50時間のジョブをバッチリクエストに投入する場 合のqsubコマンドの投入例は次のとお りです。詳しくはVPP700/56利用の手引を参照してください。

kyu-cc% qsub -q sc8 -lT 50:0:0 a.sh

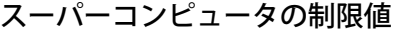

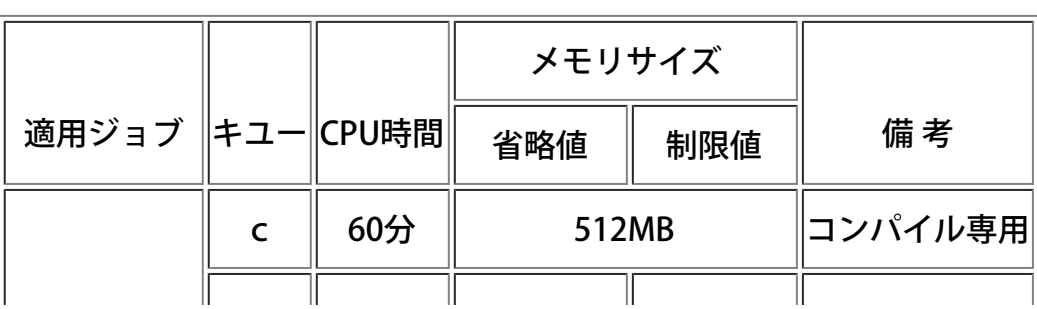

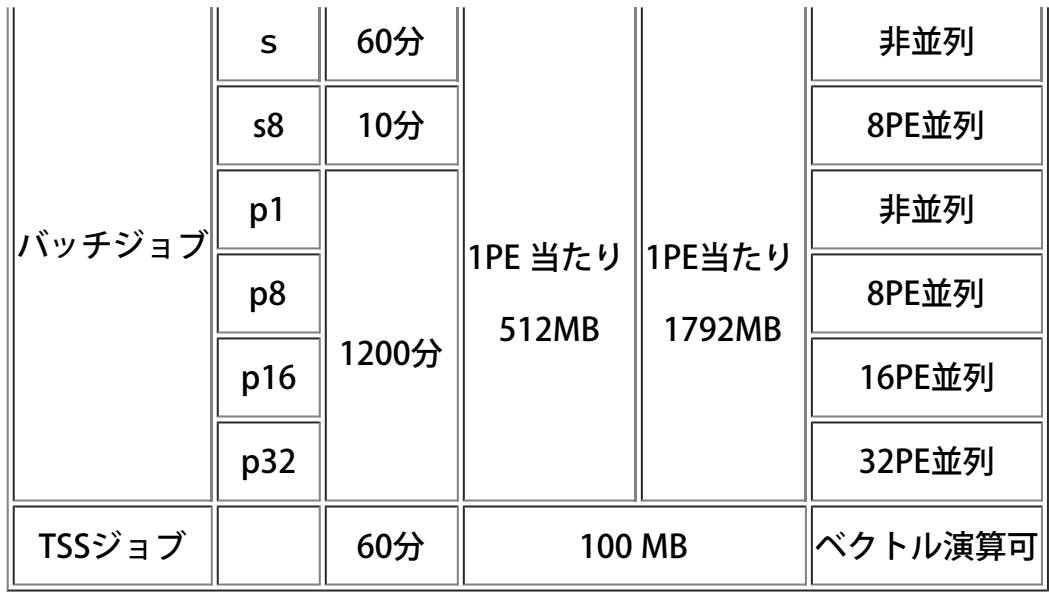

MSP (汎用コンピュータ M-1800/20U) の制限値

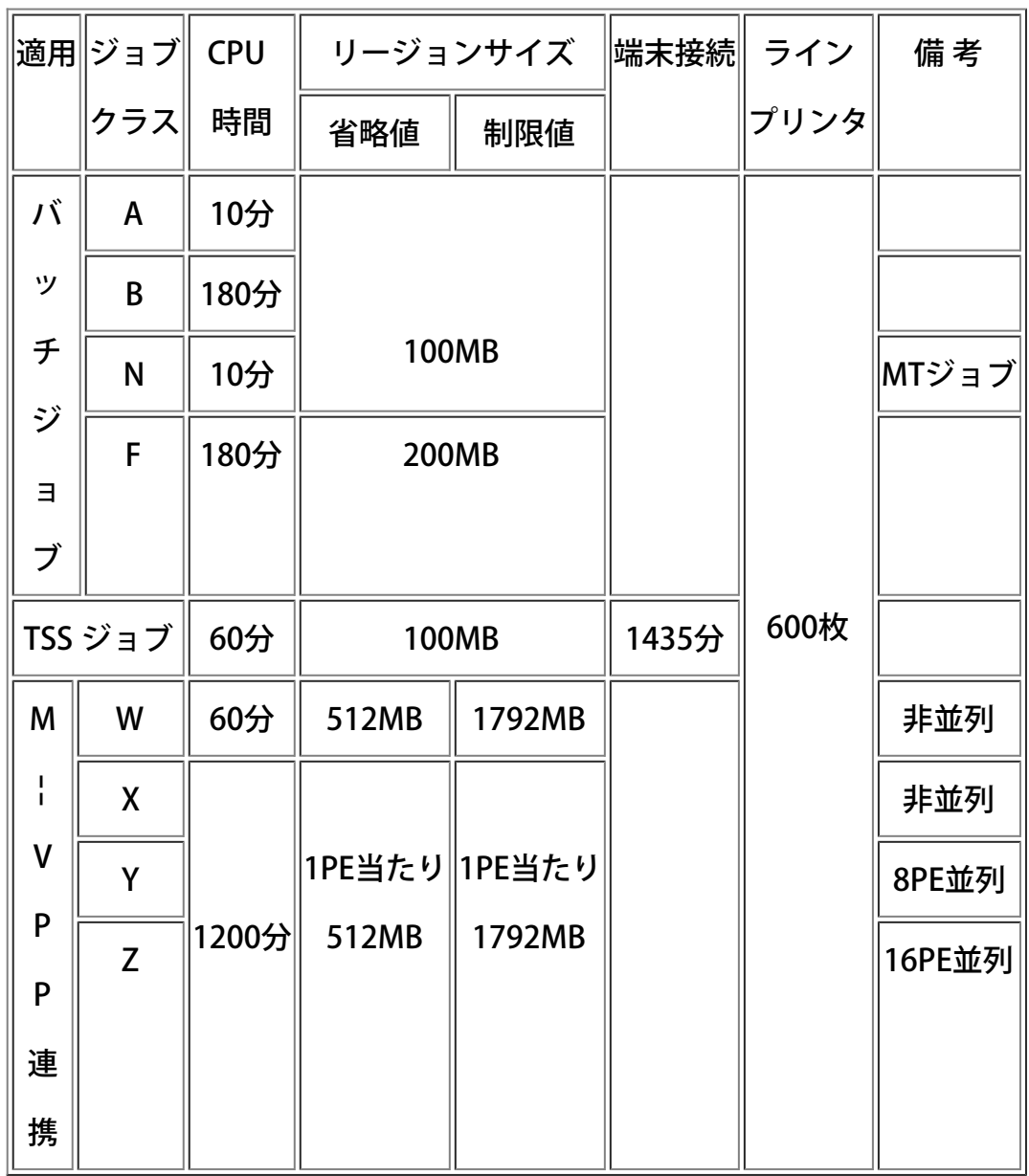

6.年末年始の計算サービスの一時停止について

汎用コンピュータ M-1800/20U の更新に伴い, 年末年始の計算サービスを下記のとおり一時停止します.

なお,汎用コンピュータの更新作業と年末年始の時期が重なり, 通常の年より停止期間が長くなって利用者の皆様には たいへんご迷惑をおかけいたしますがご了承願います.

更新に伴い, kyu-cc のサービスは, 12月25日(土) までは M-1800/20U で行い, 平成12年1月5日(水) からは, 汎用UNIX サーバ(GP7000Fモデル900)で行います.

kyu-msp (MSPシステム)については、平成12年3月末まで運用を継続します.

また,12月22日(水) は定期保守を行わず連続して運用致します.

## $\vert$  3.

7. 利用負担金改定のお知らせ

平成12年1月5日から新汎用機システムの導入に伴い, 利用負担金の一部(演算負担金に汎用UNIXサーバの項目追 加, および,入出力負担金の高画質プリンタ(A5判)の削除) を表1のとおり改定いたします。 改定内容は表2をご参照ください。

|             | 区分    | 負 担 金 の 算 定 基 準                                                                                                    |  |  |  |
|-------------|-------|----------------------------------------------------------------------------------------------------|--|--|--|
| 演           |       | スーパーコンピュータを利用する場合<br>1件の演算時間のうち<br>5分まで 1秒(1秒未満の端数があるときは,その端数を<br>切り上げる。以下この表において同じ。)につき __<br>3円<br>- ^ ^ ヿ秒につき         ヿ円<br>1 秒につき     0  4 円<br>5分を超え15分まで<br>1秒にづき<br>1 5 分超<br>0.4H |  |  |  |
| 算<br>負      | バッチ処理 | 汎用UNIXサーバを利用する場合<br>1件の演算時間のうち<br>5分まで       1 12 V- フェ<br>5分を超え15分まで   1 秒につき    0.1円<br>0.5円<br>汎用コンピュータを利用する場合<br>1件の演算時間のうち                                                           |  |  |  |
|             |       | 1秒につき<br>5分まで<br>2円<br>5分を超え15分まで<br>1秒につき<br>1円<br>1秒にづき<br>0. 1円<br>15分超                                                                                                    |  |  |  |
| 担<br>金      | 会話型処理 | スーパーコンピュータを利用する場合 1秒につき<br>3円<br>1円<br>汎用UNIXサーバを利用する場合 1秒につき<br>4円<br>汎用コンピュータを利用する場合 1秒につき<br>ライブラリサーバを利用する場合<br>1 秒につき<br>0.5H                                                         |  |  |  |
| 入           | 端末接続  | 専用回線又は交換回線を利用する場合<br>接続時間 1分(1分未満の端数があるときは,その端数を<br>切り上げる。以下この表において同じ。)につき 0. 5円                                                                                                    |  |  |  |
| 出           |       |                                                                                                    |  |  |  |
| 力<br>負<br>担 | プリンタ  | プリンタ用紙<br>4円<br>1頁につき<br> 高画質カラープリンタ用紙(A4判) 1頁につき<br>360円<br>大型カラープリンタ用紙 (A0判) 1頁につき 4.000円                                                                                               |  |  |  |

表 1. 利用負担金表

| 金                                                                                                    |                  |                                                       |                              |                                       |                                                                                                    |                                    |
|----------------------------------------------------------------------------------------------------|------------------|-------------------------------------------------------|------------------------------|---------------------------------------|----------------------------------------------------------------------------------------------------|------------------------------------|
| フ<br>$\overline{J}$<br>イ<br>ル                                                                                                    | ディスク             | 汎用コンピュータ (MSP)<br>使用期間 1日当たり<br>ファイルサーバ<br>使用期間 1日当たり | 100メガバイトまで                   | 0. 5メガバイトにつき<br>100メガバイトを超える部分        | 0. 5メガバイト(0. 5メガバイト未満の端数が<br>あるときは,その端数を切り上げる。以下この表にお<br>いて同じ。)につき<br>50メガバイト(50メガバイト未満の端数が<br>あるときは、その端数を切り上げる。)につき | 1円<br>10円                          |
| 使<br>用<br>負<br>担<br>金                                                                                                    | マスストレージ          |                                                       | 切り上げる。)につき                   |                                       | 使用期間 1月(1月未満の端数があるときは,その端数を<br>切り上げる。)当たり100メガバイト(100<br>メガバイト未満の端数があるときは、その端数を                                      | 500円                               |
|                                                                                                    | ワークステーション<br>負担金 | 使用時間 1分につき                                            |                              |                                       |                                                                                                    | 3円                                 |
|                                                                                                    | データベース負担金        | 特定データベースを利用する場合<br>2.                                 | 1種類のみを利用するとき<br>2種類以上を利用するとき | 使用期間 1年(1会計年度)当たり<br>000円を加算するものとする。) | (1種類のみを利用し, データベース負担金を既に支払った<br>者が, 2種類以上利用することとなった場合の同負担金は                                                          | 3,000円<br>5,000円                   |
|                                                                                                    | 各区分共通負担金         |                                                       |                              |                                       |                                                                                                    | 各区分に従い算出した利用負担金額の合計額に100分の5を乗じて得た額 |
| 備考<br>1 演算負担金バッチ処理の項中スーパーコンピュータを並列プログラムで利用する場合の<br>負担金については、各演算時間中その最長の演算時間を基にして算出するものとし、スー<br>パーコンピュータを17並列以上のプログラムで利用した場合の負担金の算出基準は,同<br>項に規定する演算時間の区分に従い各々その単価の2倍とする。<br>2 利用負担金は,利用者の登録番号(利用者番号に支払いコードを加えたもの)別に月ご<br>とに集計する。ただし,データベース負担金については,当該利用を開始した月に集計す<br>る。<br>3 利用負担金額(各区分共通負担金を除く。)の合計額が100円に満たない場合は,こ<br>れを100円に切り上げる。 |                  |                                                       |                              |                                       |                                                                                                    |                                    |
|                                                                                                    | 施行年月日            | 有しているデータベースのうちセンターが指定したものをいう。                         |                              | 平成12年1月5日                             | 4 この表において「特定データベース」とは、センターが第3者との有償契約に基づき保                                                                            |                                    |

表 2. 改定内容新旧対照表

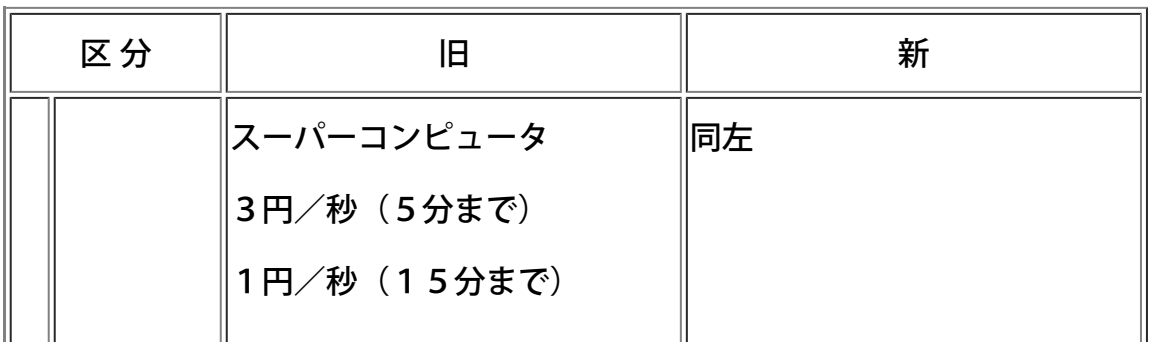

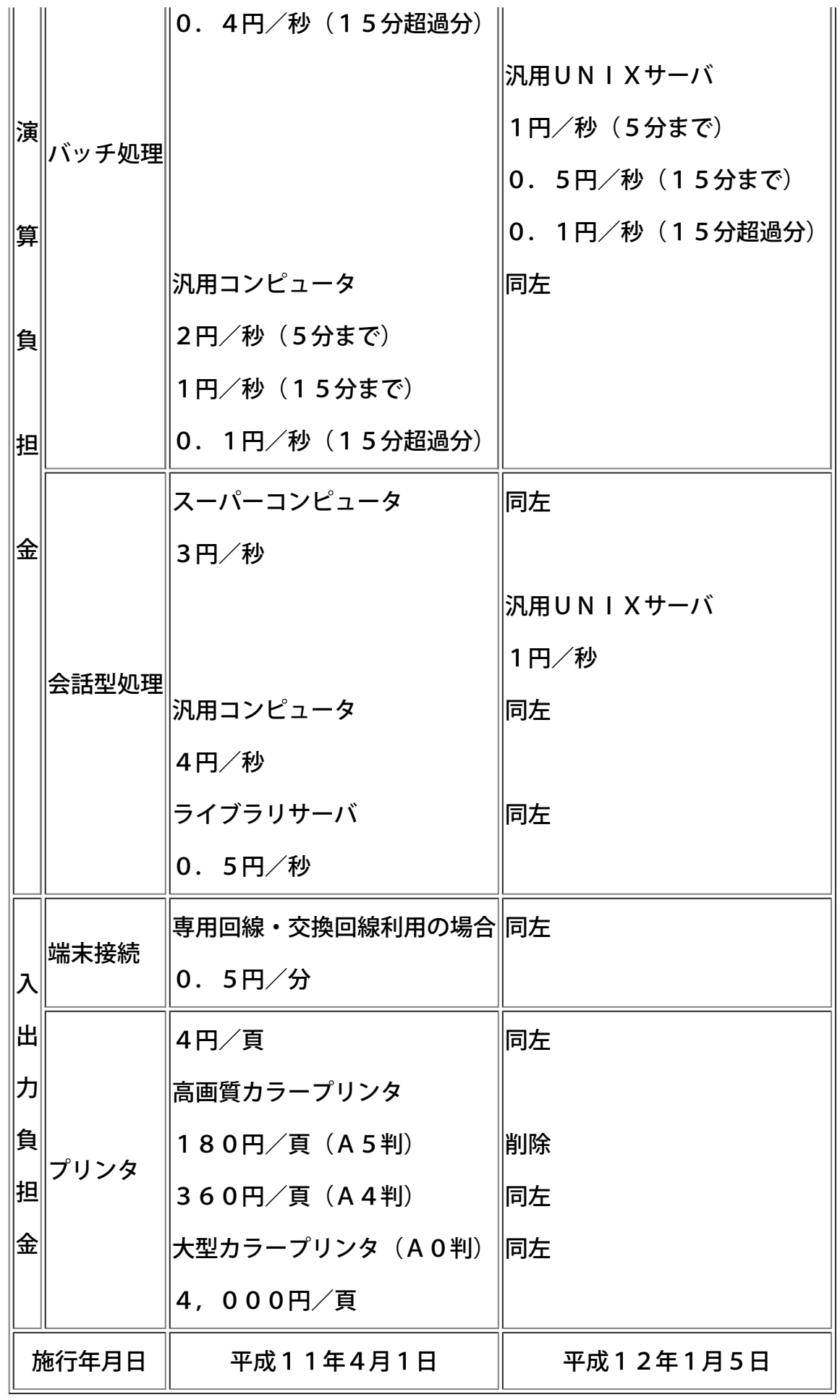

8.ソフトウェアの変更点について

2000年1月の汎用計算機更新にともなうソフトウェアの変更点についてお知らせします.

**MSP** 

MSP OS(ホスト名kyu-msp)のプログラミング言語, アプリケーション・ライブラリは2000年3月まで引続き利用

することができます. センターのWWWページを参考に早めの資源移行,動作確認をお願いします.

## UXP/M

UXP/M OS(ホスト名kyu-cc)の利用者ファイルはすべて2001年1月から 「新kyu-cc」となる汎用UNIXサーバに引き 継がれます. アプリケーション・ライブラリも原則として継続して利用できます. ただし,利用者が作成したオ ブジェクトファイル, 実行可能ファイルの互換性はありません.再作成をお願いします. また,一部のサードベ ンダー提供ライブラリ,フリーソフト, プログラムライブラリ開発課題については, 運用開始時点での移行・動 作確認が完了しない可能性があることを御了承願います. 移行状況は適宜WWWページでお知らせします. ライブラリサーバ

ライブラリサーバ(ホスト名wisdom)のプログラミング言語, アプリケーション・ライブラリは 「新kyu-cc」であ る汎用UNIXサーバに引き継がれます. 「新wisdom」はPPP接続, 電子メールのための「端末サーバー」に機能 が限定されます. 新wisdomから新kyu-ccへのファイル転送は利用者自身でお願いします.

スーパーコンピュータ

スーパーコンピュータVPP700/56のソフトウェアの変更点はありません.

(ライブラリ室 ダイヤルイン 092-642-2295)

e-mail:l-room@cc.kyushu-u.ac.jp

9.アプリケーション・ライブラリの運用停止について(再掲)

センターでは利用が極めて少ない,またはUNIXへの移行が困難な以下のアプリケーション・ライブラリの運用を2000 年3月をもって停止する予定です. 運用停止により支障の生じる方は,お早めにライブラリ室までご連絡ください.

LISP, COBOL, PL/I, PROLOG, REDUCE, ESHELL/X, BMDP, ANALYST

(ライブラリ室 ダイヤルイン 092-642-2295)

e-mail:l-room@cc.kyushu-u.ac.jp

10. 新kyu-cc及び新wisdom用コマンド使用方法の一部変更等について

新kyu-cc (汎用UNIXサーバ)や新wisdom (端末サーバ)を利用する上で、旧kyu-cc (UXP/M)及び旧wisdom (ライ ブラリサーバ)とコマンドの使用方法が変更になったものがありますのでお知らせします。

- 1.使用方法が変更になったコマンド(kyu-cc,wisdom)
- � ログインシェルの変更

utchshコマンドでログインシェルを変更します。

wisdom% utchsh ログインシェル(絶対パスを指定してください)

例えばログインシェルをtcshにするには以下のようにします。

例)wisdom% utchsh /usr/local/bin/tcsh

\*)~/.utmsrcでログインシェルを変更されている方も当初はcshになります。

\*)~/.utmsrcを変更し、個人用の設定を行っていた方は、同様の設定を.cshrcで行ってください。

�利用金額の表示

utlistコマンドを使用してください。

例) wisdom% utlist

�プリンタ出力(両面印刷及びB4印刷)

・両面印刷

lp -y both ファイル名

・B4印刷

lp -y tray=2,pagesize=b4 ファイル名

◆利用環境 (kyu-cc)

・.cshrc、.login、.profileの内容が変更になりました。これに伴って旧ファイルは以下のファイル名に変更されていま

す。

.cshrc -----> .cshrc.UXPM

.login -----> .login.UXPM

.profile -----> .profile.UXPM

2. 使用方法が変更になったNQS関係のコマンド (kyu-cc)

�qsubコマンド

・"-q キュー名"オプションを省略すると、kyu-ccのscキューにジョブが投入されます。

・kyu-ccからkyu-vppへジョブを投入する場合には、必ず"-q kyu-vppのキュー名"オプションを与えてください。

例)kyu-vppのp1キューにジョブを投入する。

kyu-cc% qsub -q p1 test.sh

・kyu-ccへジョブを投入する場合、"-lT CPU時間"オプション及び"-lM メモリ量"オプションは使用できません。 要求CPU時間は -lt、要求メモリ量は -lm オプションを使用してください。

例) kyu-cc% gsub -lt 20:00:00 -lm 1.7gb test.sh

\*)オプションには -lT、-lM、-mi等、kyu-ccでは使用できなくなったものがあります。詳しくはmanコマンドで確認し てください。

例) kyu-cc% man qsub

・プログラムは"./プログラム名"で実行するようにバッチリクエストに記述してください。

バッチリクエストの例)

-------------------------------------------------------------------------

# -----> バッチリクエストがcshであることを指定

#@\$-q sc -----> 投入キューの指定

- #@\$-e sc.error -----> 標準エラー出力ファイルの指定
- #@\$-o sc.list -----> 標準出力ファイルの指定
- cd work -----> ディレクトリの移動
- frt test.f -o test.out -----> プログラムの翻訳
- ./test.out -----> プログラムの実行

-------------------------------------------------------------------------

・並列化キューにジョブを投入する場合は、翻訳時オプションとして "-Kinstance=n" よって使用するCPU台数も、ま た、環境変数 PARALLEL に対しバッチリクエスト内で

setenv PARALLEL n

を実行した後、並列プログラムを実行するようにしてください。

バッチリクエストの例)

--------------------------------------------------------------------------

# ----> バッチリクエストがcshであることを指定

- #@\$-q sc ----> 投入キューの指定
- #@\$-e sc.error ----> 標準エラー出力ファイルの指定
- #@\$-o sc.list ----> 標準出力ファイルの指定
- setenv PARALLEL n ----> CPU数の指定 (nはCPU数)
- cd work ----> ディレクトリの移動
- frt -Kparallel,instance=8 -Et test.f -o test.out
- ----> プログラムの翻訳
- timex ./test.out ----> 時間計測コマンドtimexを指定しての
- プログラムの実行

---------------------------------------------------------------------------

## �qstatコマンド

- ・オプションを省略するとkyu-ccのジョブの状態が表示されます。
- ・kyu-ccからkyu-vppのジョブの状態を表示する場合は以下のように指定してください。
- 例) kyu-cc% gstat @kyu-vpp
- �qpsコマンド
- ・オプションを省略するとkyu-ccのジョブの状態が表示されます。
- ・kyu-ccからkyu-vppのジョブの状態を表示する場合は以下のように指定してください。
- 例) kyu-cc% gps @kyu-vpp

(システム管理掛 ダイヤルイン 092-642-2308)

科学研究費及び産学連携等研究費によりセンターの計算機を利用されている方は,利用期限が近づきましたの で,以下のことについて十分注意してください.

1)利用期限

平成11年度の最終利用期限は平成12年2月11日(金)です.計算機利用承認書等でご確認ください.

2)ジョブの依頼

例年1,2月中はジョブが多く当該月内に処理できないことがありますので,特に長時間ジョブについては早め に計算処理依頼を行ってください.

3)ジョブの出力

利用期限が2月となっている利用者のジョブで,利用期限当日までに入力されても期限内に処理できなかった ジョブ(実行途中のジョブも含む)は,キャンセル処理をしますのでご了承ください. なお,利用期限が1月となっている利用者のジョブについては強制出力を行いませんので,計算負担金額を1月 末で確定する必要のある利用者は必ず依頼したジョブを利用期限までに各自で出力まで行ってください.

(出力待ちの確認と対処方法)

a.NQSジョブの確認と対処方法

kyu-cc または kyu-vppにログインし、qstatコマンドでジョブの状況を確認します.

kyu-vpp% qstat

(kyu-cc から kyu-vpp のジョブの状況を見るには,

gstat @kyu-vpp とします. )

c@kyu-vpp; type=BATCH; [ENABLED, INACTIVE]; pri=31

0 exit; 0 run; 0 queued; 0 wait; 0 hold; 0 arrive;

s@kyu-vpp; type=BATCH; [ENABLED, INACTIVE]; pri=31

0 exit; 0 run; 0 queued; 0 wait; 0 hold; 0 arrive;

p1@kyu-vpp; type=BATCH; [ENABLED, RUNNING]; pri=31

0 exit; 5 run; 1 queued; 0 wait; 0 hold; 0 arrive;

REQUEST NAME REQUEST ID USER PRI STATE JOB-ID PHASE

<1 requests RUNNING>

2: a.sh 41255.kyu-vpp a79999a 31 RUNNING 859 RUN ....(1)

<3 requests RUNNING>

 $\bullet$ 

 $\bullet$ 

6: b.sh 41275.kyu-vpp a79999a 31 QUEUED ....(2)

(1)は実行中のジョブ,(2)は実行待ちのジョブです.NQSジョブは実行終了時に課金するため,このようなジョ ブが翌月に終了すると翌々月に請求されますので注意してください.ジョブを取り消すには qdel コマンドを使用 します.

kyu-vpp% qdel -k 41255.kyu-vpp

(kyu-cc から kyu-vpp のジョブを取り消すには,

qdel -k -r kyu-vpp 41255.kyu-vpp とします.)

Request 41255.kyu-vpp is running, and has been signalled.

b.MSPジョブの確認と対処方法

LOGON コマンドでTSSセションを開設後 STATUS コマンドで確認します.

READY

**STATUS** 

KEQ56211I JOB A79999K#(TSU02290) IS EXECUTING ON THIS TERMINAL ....(1)

KEQ56192I JOB A79999KA(JOB01836) IS WAITING FOR OUTPUT ....(2)

KEQ56197I JOB A79999KB(JOB01853) IS WAITING FOR EXECUTION ....(3)

(1)は自セションです.(2)は出力待ちのジョブです.(3)は実行待ちのジョブです.従って,(2)(3)のようなジョブ がある場合は出力または消去する必要があります.このようなジョブが翌月に出力されると翌々月に請求されま すので注意してください.上記の例の場合次のように入力して出力または消去します.(3)のように実行待ちの ジョブは出力できませんので CANCEL コマンドで消去します.

READY

CANCEL A79999KA(JOB01836) PURGE ....出力せずに消去します.

CANCEL A79999KB(JOB01853) PURGE ....実行待ちジョブを消去します.

また,オープン室に設置されたNLP横のコンソールからも対処できます.まず,コンソールに登録番号とパス ワードを入力します. ジョブがある場合は"B" (B4NLP出力)または"D" (消去)を入力し処理を選択しま す.

4.ジョブの負担金キャンセル

ジョブの負担金キャンセルは,利用期限が1月のものは1月31日(月)までに,利用期限が2月のものは2月 14日(月)までに,当該計算結果を添えて2階受付またはシステム運用掛にキャンセル依頼を行ってくださ い.

なお,上記期日までにキャンセル依頼が間に合わないと思われる方は,あらかじめシステム運用掛までご連絡く ださい.

5.利用負担金の請求

科学研究費及び産学連携等研究費による1月分の利用負担金の請求は2月初旬に,2月分は2月中旬に請求処理 を行います.

なお,上記研究による利用での利用負担金は,校費等での振替払いはできませんので利用にあたってはご注意く ださい.

システムで行っている予算管理では,予算(当初の利用予定金額−実利用金額)が1円でも残っていればセショ ン,あるいはジョブを受け付けます.したがって,結果的に予算オーバーとなることがありますので十分ご注意 ください.

6.データセットの取扱い

利用期限切れまたは予算オーバーとなった登録番号のデータセットは,翌月の8日に消去しますので,必要な データセットは各自で保存処理を行ってください.

なお,他登録番号(校費課題など)に移行するデータセットはアクセス権の設定が必要です.

MSPのデータセット........ADDSD,PERMIT コマンドで他登録番号にALTER権 (リネームが可能) を与える.

UXPのデータセット........他登録番号でアクセスできるように chmod コマンドで READ権 r (ディレクトリは検 索権 x も) を与える.

(システム運用掛 ダイヤルイン 092-642-2307)